## FRAYER MODEL—FUNCTION

Use a blank Frayer Model for the term: **Function** Label the four boxes as you usually do:

| Definition from book | Definition in your own words |
|----------------------|------------------------------|
| Examples             | Non-examples                 |

Have students complete the top two boxes. Then, given them the following set of Relations and have them cut them out and sort them according to which are examples and which are non-examples. This is a great way to use sorting as a strategy to support students as they learn how to use the Frayer Model.

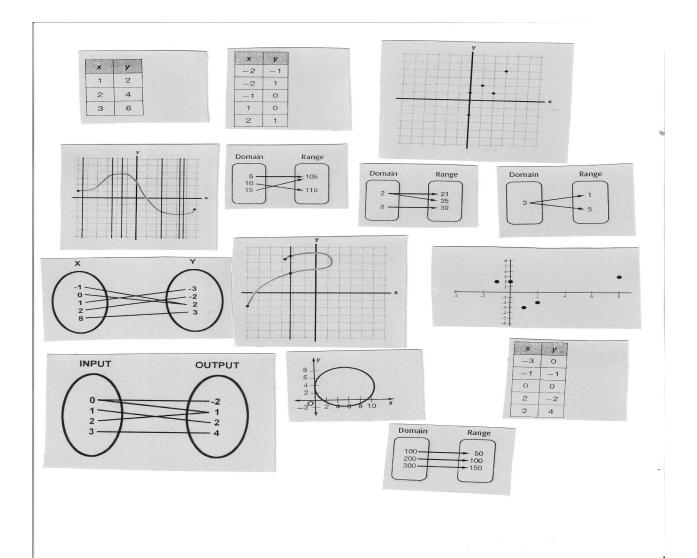